## **Table of Contents**

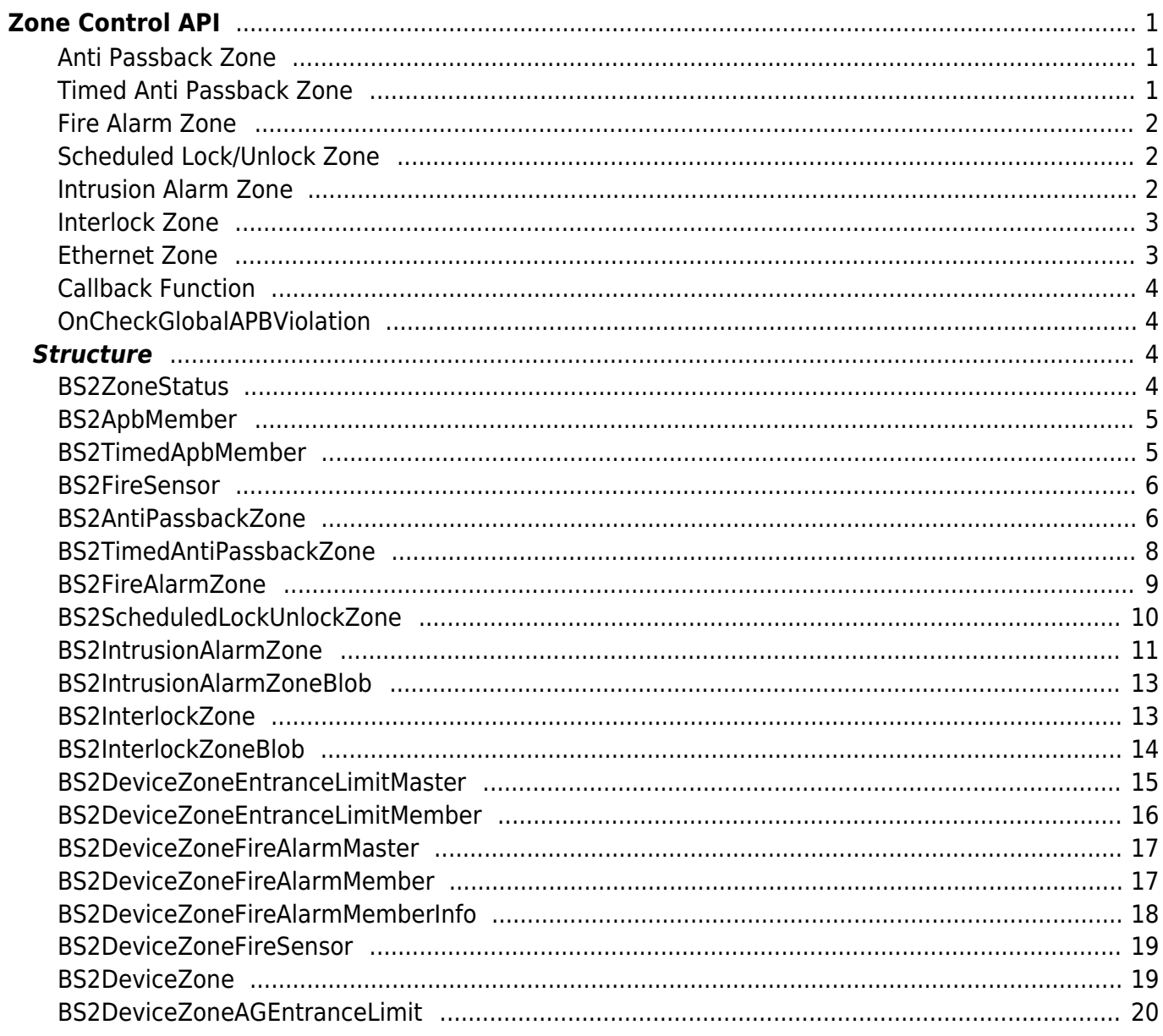

# <span id="page-1-0"></span>**Zone Control API**

API that configures the zone, which can control the entry device and door's operations. In BioStar, it is able to configure up to 4 types of zones. This feature will allow to divide one managing area to several zones for access control

### <span id="page-1-1"></span>**Anti Passback Zone**

To prevent the situation where a user lends it's card to someone else or to use it's fingerprint to enter someone else, an Anti Passback zone can be used. This zone has two options(soft, hard). When selecting soft, it will allow a user to enter even though the Anti Passback rule has been violated, but will leave a log of violation. When selecting hard, it does not allow any kind of Anti Passback violation and will leave a log of violation.

- BS2 GetAntiPassbackZone: Retrieves selected Anti Passback zones.
- BS2 GetAllAntiPassbackZone: Retrieves all Anti Passback zones.
- BS2 GetAntiPassbackZoneStatus: Retrieves the status of selected Anti Passback zones.
- BS2 GetAllAntiPassbackZoneStatus: Retrieves the status of all Anti Passback zones.
- BS2 SetAntiPassbackZone: Configures an Anti Passback zone.
- [BS2\\_SetAntiPassbackZoneAlarm](https://kb.supremainc.com/bs2sdk/doku.php?id=en:bs2_setantipassbackzonealarm): Configures the alarm status of the Anti Passback zone.
- BS2 RemoveAntiPassbackZone: Removes selected Anti Passback zones.
- BS2 RemoveAllAntiPassbackZone: Removes all Anti Passback zones.
- BS2 ClearAntiPassbackZoneStatus: Updates selected users to be not violating against the Anti Passback zone rule.
- BS2 ClearAllAntiPassbackZoneStatus: Updates all users to be not violating against the Anti Passback zone rule.
- BS2 SetCheckGlobalAPBViolationHandler: Registers callback function for global determination when an APB violation alarm occurs.
- BS2 CheckGlobalAPBViolation: Transfers Global APB results to the device.

### <span id="page-1-2"></span>**Timed Anti Passback Zone**

To prevent a user from re-entering in a certain time, a Timed Anti Passback zone can be used. This zone offers two options(soft, hard) as same as the Anti Passback zone.

- [BS2\\_GetTimedAntiPassbackZone:](https://kb.supremainc.com/bs2sdk/doku.php?id=en:bs2_gettimedantipassbackzone) Retrieves selected timed Anti Passback zones.
- BS2 GetAllTimedAntiPassbackZone: Retrieves all timed Anti Passback zones.
- BS2 GetTimedAntiPassbackZoneStatus: Retrieves the status of the selected timed Anti Passback zones.
- [BS2\\_GetAllTimedAntiPassbackZoneStatus:](https://kb.supremainc.com/bs2sdk/doku.php?id=en:bs2_getalltimedantipassbackzonestatus) Retrieves the status of all timed Anti Passback zones.
- BS2 SetTimedAntiPassbackZone: Configures a timed Anti Passback zone.
- BS2 SetTimedAntiPassbackZoneAlarm: Configures the alarm status of the timed Anti Passback zone.
- BS2 RemoveTimedAntiPassbackZone: Removes selected timed Anti Passback zones.
- BS2 RemoveAllTimedAntiPassbackZone: Removes all timed Anti Passback zones.
- BS2 ClearTimedAntiPassbackZoneStatus: Updates selected users to be not violating against the
- timed Anti Passback zone rule.
- BS2 ClearAllTimedAntiPassbackZoneStatus: Updates all users to be not violating against the timed Anti Passback zone rule.

#### <span id="page-2-0"></span>**Fire Alarm Zone**

To detect fire and contorl the alarm for the access control area, a Fire alarm zone can be used. When an output signal gets sent to the BioStar system, the BioStar will automatically unlock all doors and activates the predefined alarms.

- BS2 GetFireAlarmZone: Retrieves selected Fire Alarm zones.
- [BS2\\_GetAllFireAlarmZone:](https://kb.supremainc.com/bs2sdk/doku.php?id=en:bs2_getallfirealarmzone) Retrieves all Fire Alarm zones.
- **BS2 GetFireAlarmZoneStatus: Retrieves the status of selected Fire Alarm zones.**
- [BS2\\_GetAllFireAlarmZoneStatus](https://kb.supremainc.com/bs2sdk/doku.php?id=en:bs2_getallfirealarmzonestatus): Retrieves the status of all Fire Alarm zones.
- BS2 SetFireAlarmZone: Configures a Fire Alarm zone.
- [BS2\\_SetFireAlarmZoneAlarm](https://kb.supremainc.com/bs2sdk/doku.php?id=en:bs2_setfirealarmzonealarm): Configures the alarm status of the Fire Alarm zone.
- BS2 RemoveFireAlarmZone: Removes selected Fire Alarm zones.
- BS2 RemoveAllFireAlarmZone: Removes all Fire Alarm zones.

#### <span id="page-2-1"></span>**Scheduled Lock/Unlock Zone**

To lock or unlock an area based on time, a Scheduled Lock/Unlock zone can be used. This zone will operate exclusively as a status of unlocking every doors in the area at a certain time, or locking every doors in the area at a certain time.

- [BS2\\_GetScheduledLockUnlockZone:](https://kb.supremainc.com/bs2sdk/doku.php?id=en:bs2_getscheduledlockunlockzone) Retrieves selected Scheduled Lock/Unlock zones.
- [BS2\\_GetAllScheduledLockUnlockZone:](https://kb.supremainc.com/bs2sdk/doku.php?id=en:bs2_getallscheduledlockunlockzone) Retrieves all Scheduled Lock/Unlock zones.
- [BS2\\_GetScheduledLockUnlockZoneStatus](https://kb.supremainc.com/bs2sdk/doku.php?id=en:bs2_getscheduledlockunlockzonestatus): Retrieves the status of selected Scheduled Lock/Unlock zones.
- BS2 GetAllScheduledLockUnlockZoneStatus: Retrieves the status of all Scheduled Lock/Unlock zones.
- [BS2\\_SetScheduledLockUnlockZone](https://kb.supremainc.com/bs2sdk/doku.php?id=en:bs2_setscheduledlockunlockzone): Configures a Scheduled Lock/Unlock zone.
- BS2 SetScheduledLockUnlockZoneAlarm: Configures the alarm status of the Scheduled Lock/Unlock zone.
- BS2 RemoveScheduledLockUnlockZone: Removes selected Scheduled Lock/Unlock zones.
- [BS2\\_RemoveAllScheduledLockUnlockZone:](https://kb.supremainc.com/bs2sdk/doku.php?id=en:bs2_removeallscheduledlockunlockzone) Removes all Scheduled Lock/Unlock zones.

#### <span id="page-2-2"></span>**Intrusion Alarm Zone**

It can be used to deal with crisis as receiving signal when intrusion is detected in intrusion zone. BioStar automatically raise pre-defined alarms when output signal is transmitted to BioStar system.

- BS2 GetIntrusionAlarmZone: Retrieves selected Intrusion Alarm zones.
- BS2 GetIntrusionAlarmZoneStatus: Retrieves the status of selected Intrusion Alarm zones.
- BS2 GetAllIntrusionAlarmZoneStatus: Retrieves the status of all Intrusion Alarm zones.
- BS2 SetIntrusionAlarmZone: Configures an Intrusion Alarm zone.
- BS2 SetIntrusionAlarmZoneAlarm: Updates Intrusion alarm zone alarm status.
- BS2 RemoveIntrusionAlarmZone: Removes selected Intrusion Alarm zones.
- BS2 RemoveAllIntrusionAlarmZone: Removes all Intrusion Alarm zones.

### <span id="page-3-0"></span>**Interlock Zone**

**[CoreStation]** In case of dual door configuration, it is used when the opposite side must be closed before passing through the other door.

Currently this feature is only supported in CoreStation.

- BS2 GetInterlockZone: Gets selected Interlock zones.
- BS2 GetInterlockZoneStatus: Gets selected Interlock zone status.
- [BS2\\_GetAllInterlockZoneStatus:](https://kb.supremainc.com/bs2sdk/doku.php?id=en:bs2_getallinterlockzonestatus) Gets all Interlock zone's status information.
- BS2 SetInterlockZone: Sets Interlock Zones.
- BS2 SetInterlockZoneAlarm: Updates the alarm status in the Interlock zone.
- BS2 RemoveInterlockZone: Removes the selected Interlock zone.
- BS2 RemoveAllInterlockZone: Removes all Interlock zones.

### <span id="page-3-1"></span>**Ethernet Zone**

Not BioStar V2.x server, but specific device acts as Zone Master. Ethernet zone uses Ethernet TCP protocol between devices(Master ↔ Members).

Currently, it only supports corresponding features to existing 1.x Entrance Limit, Fire Alarm Zone. It is supported on A2(FW 1.4.0 or higher), BS2(FW 1.5.0 or higher) and P2(FW 1.0.0 or higher).

- BS2 GetDeviceZone: Retrieves selected Ethernet zones..
- [BS2\\_GetAllDeviceZone:](https://kb.supremainc.com/bs2sdk/doku.php?id=en:bs2_getalldevicezone) Retrieves all Ethernet zones.
- BS2 SetDeviceZone: Configures a Ethernet zone.
- BS2 RemoveDeviceZone: Removes selected Ethernet zones.
- BS2 RemoveAllDeviceZone: Removes all Ethernet zones.
- [BS2\\_SetDeviceZoneAlarm](https://kb.supremainc.com/bs2sdk/doku.php?id=en:bs2_setdevicezonealarm): Configures the alarm status of the Ethernet zone.
- [BS2\\_ClearDeviceZoneAccessRecord:](https://kb.supremainc.com/bs2sdk/doku.php?id=en:bs2_cleardevicezoneaccessrecord) Updates selected users to be not violating against the Ethernet zone rule.
- BS2 ClearAllDeviceZoneAccessRecord: Updates all users to be not violating against the Ethernet rule.
- BS2 GetDeviceZoneAGEntranceLimit: Retrieves selected Ethernet Access Group Entrance limit.
- BS2 GetAllDeviceZoneAGEntranceLimit: Retrieves all Ethernet Access Group Entrance limit.
- [BS2\\_SetDeviceZoneAGEntranceLimit](https://kb.supremainc.com/bs2sdk/doku.php?id=en:bs2_setdevicezoneagentrancelimit): Configures Ethernet access group entrance limit.
- BS2 RemoveDeviceZoneAGEntranceLimit: Removes selected Ethernet access group entrance limit.
- BS2 RemoveAllDeviceZoneAGEntranceLimit: Removes all Ethernet access group entrance limit.

#### <span id="page-4-0"></span>**Callback Function**

#### <span id="page-4-1"></span>**OnCheckGlobalAPBViolation**

Callback function for global determination when an APB violation alarm occurs.

typedef void (\*OnCheckGlobalAPBViolation)(uint32\_t deviceId, uint16\_t seq, const char\* userID\_1, const char\* userID\_2, bool isDualAuth);

1. deviceId Device ID

2. seq Packet sequence number

3. userID\_1 User ID 1

4. userID\_2 User ID 2

5. isDualAuth Indicates whether to Dual authentication.

### <span id="page-4-2"></span>**Structure**

#### <span id="page-4-3"></span>**BS2ZoneStatus**

```
typedef struct {
    uint32 t id;
     uint8_t status;
    uint8 t disabled;
    uint8 t reserved[6];
} BS2ZoneStatus;
```
1. id Zone ID.

#### 2. status

The value of the zone's status, which can be combined with several statuses.

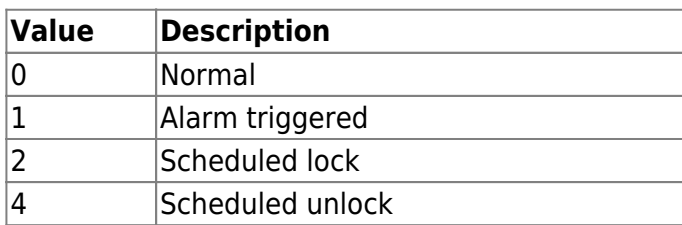

#### 3. disabled

Decides whether the zone is disabled.

4. reserved

Reserved space.

### <span id="page-5-0"></span>**BS2ApbMember**

```
typedef struct {
     uint32_t deviceID;
    uint8 t type;
     uint8_t reserved[3];
} BS2ApbMember;
```
1. deviceID Device ID.

2. type Type of APB device.

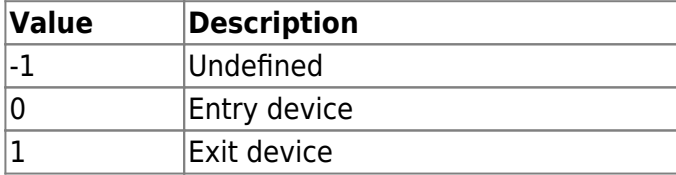

3. reserved Reserved space.

### <span id="page-5-1"></span>**BS2TimedApbMember**

```
typedef struct {
     uint32_t deviceID;
    uint8 t reserved[4];
} BS2TimedApbMember;
```
1. deviceID Device ID.

2. reserved Reserved space.

### <span id="page-6-0"></span>**BS2FireSensor**

```
typedef struct {
    uint32 t deviceID;
    uint8 t port;
     uint8_t switchType;
     uint8_t duration;
} BS2FireSensor ;
```
1. deviceID Device ID.

2. port Device's input port.

3. switchType Type of the switch.

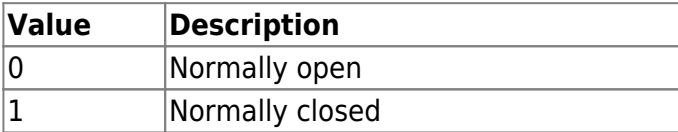

4. duration

The duration time of the signal that will be determined as a fire alarm status. The unit of time is milliseconds.

#### <span id="page-6-1"></span>**BS2AntiPassbackZone**

```
typedef struct {
     uint32_t zoneID;
     char name[BS2_MAX_ZONE_NAME_LEN];
     uint8_t type;
    uint8 t numReaders;
    uint8 t numBypassGroups;
     uint8_t disabled;
     uint8_t alarmed;
    uint8 t reserved[3];
     uint32_t resetDuration;
    BS2Action alarm[BS2_MAX_APB_ALARM_ACTION];
    BS2ApbMember readers [BS2_MAX_READERS_PER_APB_ZONE];
    uint8 t reserved2[512];
    uint32 t bypassGroupIDs[BS2 MAX BYPASS GROUPS PER APB ZONE];
} BS2AntiPassbackZone;
```
1. zoneID

#### Zone ID which needs to have a value higher than 0.

#### **CAUTION**

When the Anti Passback zone ID and door ID is equivalent, this is considered as a Anti Passback zone based on the door. Therefore, when the door gets removed, the zone information could get removed also.

#### 2. name

Name of the zone that will be displayed on the BioStar application.

3. type

Type of Anti Passback zone.

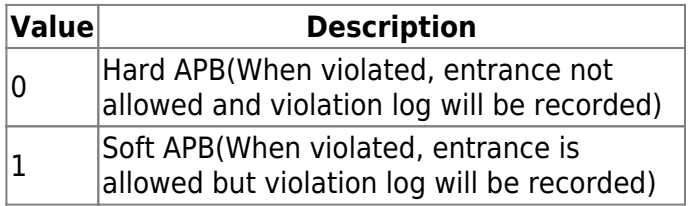

4. numReaders

Number of APB devices.

5. numBypassGroups

Number of bypass access group IDs that will not be affected by the APB rule.

6. disabled Decides whether the zone is disabled.

7. alarmed Zone's alarm status.

8. reserved Reserved space.

#### 9. resetDuration

It means the time until the APB violation status is initialized(released), unit is second. At this time, the initialization time is calculated based on the time when the last authentication succeeded. If this value is set to 0, it means not to initialize but can be initialized with BS2 ClearAntiPassbackZoneStatus.

#### 10. alarm

An alarm that will be triggered when a user violates the user APB rule, which can be configured up to 5 alarms.

11 readers List of devices belonging to the Anti Passback zone, which can be configured up to 64 devices.

#### 12. reserved2 Reserved space.

#### 13. bypassGroupIDs

The ID of the bypass access group that will not be affected by the APB rule, which can be configured up to 16 access groups.

#### <span id="page-8-0"></span>**BS2TimedAntiPassbackZone**

```
typedef struct {
     uint32_t zoneID;
    char name [BS2 MAX ZONE NAME LEN];
     uint8_t type;
    uint8 t numReaders;
    uint8_t numBypassGroups;
     uint8_t disabled;
    uint8 t alarmed;
    uint8 t reserved[3];
     uint32_t resetDuration;
    BS2Action alarm[BS2_MAX_TIMED_APB_ALARM_ACTION];
    BS2TimedApbMember readers[BS2_MAX_READERS_PER_TIMED_APB_ZONE];
    uint8 t reserved2[320];
    uint32_t bypassGroupIDs[BS2_MAX_BYPASS_GROUPS_PER_TIMED_APB_ZONE];
 } BS2TimedAntiPassbackZone;
```
#### 1. zoneID

Zone ID which needs to have a value higher than 0.

2. name

Name of the zone that will be displayed on the BioStar application.

3. type

Type of Anti Passback zone.

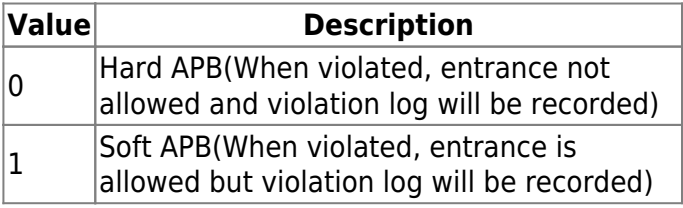

#### 4. numReaders

Number of timed Anti Passback devices.

5. numBypassGroups

Number of bypass access group IDs that will not be affected by the timed APB rule.

6. disabled Decides whether the zone is disabled.

7. alarmed Zone's alarm status.

### 9. resetDuration

The time interval for initializing the users status when a user violates the APB rule. When the value is set to 0, this means that it will not initialize the status, and will be initialized only through the BioStar application.

### 10. alarm

An alarm that will be triggered when a user violates the user APB rule, which can be configured up to 5 alarms.

11. readers List of devices belonging to the timed Anti Passback zone, which can be configured up to 64 devices.

12. reserved2 Reserved space.

### 13. bypassGroupIDs

The ID of the bypass access group that will not be affected by the timed APB rule, which can be configured up to 16 access groups.

### <span id="page-9-0"></span>**BS2FireAlarmZone**

```
typedef struct {
     uint32_t zoneID;
    char name [BS2 MAX ZONE NAME LEN];
    uint8 t numSensors;
     uint8_t numDoors;
     uint8_t disabled;
     uint8_t alarmed;
    uint8 t reserved[8];
    BS2FireSensor sensor[BS2_MAX_FIRE_SENSORS_PER_FIRE_ALARM_ZONE];
    BS2Action alarm[BS2_MAX_FIRE_ALARM_ACTION];
    uint8 t reserved2[32];
    uint32 t doorIDs[BS2 MAX DOORS PER FIRE ALARM ZONE];
```
} BS2FireAlarmZone;

1. zoneID Zone ID which needs to have a value higher than 0.

2. name Name of the zone that will be displayed on the BioStar application.

3. numSensors Number of fire alarm sensors.

4. numDoors Number of doors belonging to the Fire Alarm zone.

5. alarmed Zone's alarm status.

6. disabled Decides whether the zone is disabled.

7. reserved Reserved space.

8. sensor List of fire sensors belonging to the Fire Alarm zone, which can be configured up to 8 sensors.

9. alarm An alarm that will be triggered when detecting a fire, which can be configured up to 5 alarms.

10. reserved2 Reserved space.

11. doorIDs

List of doors to be unlocked when detecting a fire, which can be configured up to 32 doors.

### <span id="page-10-0"></span>**BS2ScheduledLockUnlockZone**

```
typedef struct {
     uint32_t zoneID;
    char name [BS2 MAX ZONE NAME LEN];
    uint32 t lockScheduleID;
    uint32 t unlockScheduleID;
   uint8 t numDoors;
   uint8 t numBypassGroups;
   uint8 t numUnlockGroups;
   uint8 t bidirectionalLock;
   uint8 t disabled;
    uint8_t alarmed;
   uint8 t reserved[6];
    BS2Action alarm[BS2_MAX_SCHEDULED_LOCK_UNLOCK_ALARM_ACTION];
    uint8 t reserved2[32];
    uint32 t doorIDs[BS2 MAX DOORS IN SCHEDULED LOCK UNLOCK ZONE];
    uint32_t
bypassGroupIDs[BS2_MAX_BYPASS_GROUPS_IN_SCHEDULED_LOCK_UNLOCK_ZONE];
     uint32_t
unlockGroupIDs[BS2_MAX_UNLOCK_GROUPS_IN_SCHEDULED_LOCK_UNLOCK_ZONE];
} BS2ScheduledLockUnlockZone;
```
#### 1. zoneID

Zone ID which needs to have a value higher than 0.

2. name

Name of the zone that will be displayed on the BioStar application.

3. lockScheduleID

Schedule ID of the doors belonging to a zone, which needs to operate as scheduled lock.

4. unlockScheduleID Schedule ID of the doors belonging to a zone, which needs to operate as scheduled unlock.

5. numDoors Number of doors belonging to the zone.

6. numBypassGroups Number of bypass access groups that will be allowed to enter while scheduled lock status.

7. numUnlockGroups Number of access groups that will be able to open all doors even during the scheduled lock schedule.

8. bidirectionalLock Decides whether to lock both entrance and exit of a door while under the scheduled lock status.

9. disabled Decides whether the zone is disabled.

10. alarmed Zone's alarm status.

11. reserved Reserved.

12. alarm

An alarm that will be triggered when a user violates zone rule, which can be configured up to 5 alarms.

13. reserved2 Reserved space.

14. doorIDs List of door IDs belonging to the zone, which can be configured up to 32 doors.

15. bypassGroupIDs

The ID of the bypass access group that will be able to enter under the scheduled lock status, which can be configured up to 16 access groups.

16. unlockGroupIDs

The ID of the access group that will be able to start the scheduled unlock, which can be configured up to 16 access groups.

### <span id="page-11-0"></span>**BS2IntrusionAlarmZone**

typedef struct { uint32\_t zoneID;

char name [BS2 MAX ZONE NAME LEN]; uint8\_t armDelay; uint8\_t alarmDelay; uint8 t disabled; uint8 t reserved[1]; uint8 t numReaders; uint8 t numInputs; uint8 t numOutputs; uint8 t numCards; uint8 t numDoors; uint8 t numGroups; uint8 t reserved2[10]; } BS2IntrusionAlarmZone;

#### 1. zoneID

Zone ID which needs to have a value higher than 0.

2. name

Name of the zone that will be displayed on the BioStar application.

3. armDelay Intrusion alarm operation delay time.

4. alarmDelay Release intrusion alarm operation delay time.

5. disabled Decides whether the zone is disabled.

6. reserved[1] Reserved space.

7. numReaders Number of devices belonging to Intrusion alarm zone.

8. numInputs Number of intrusion detecting sensor inputs belonging to Intrusion alarm zone.

9. numOutputs Number of outputs belonging to intrusion alarm zone.

10. numCards Number of cards belonging to intrusion alarm zone.

11. numDoors Number of doors belonging to intrusion alarm zone.

12. numGroups Number of access groups belonging to intrusion alarm zone.

#### 13. reserved

Reserved space.

### <span id="page-13-0"></span>**BS2IntrusionAlarmZoneBlob**

```
typedef struct {
     BS2IntrusionAlarmZone IntrusionAlarmZone;
     BS2AlarmZoneMember* memberObjs;
     BS2AlarmZoneInput* inputObjs;
     BS2AlarmZoneOutput* outputObjs;
     BS2CSNCard* cardObjs;
    BS2_DOOR_ID* doorIDs;
    BS2 ACCESS GROUP ID* groupIDs;
} BS2IntrusionAlarmZoneBlob;
```
1. IntrusionAlarmZone Structure that defines the basic Intrusion alarm zone information.

2. memberObjs

Device member list which belongs to Intrusion alarm zone. It needs to exist as much as **IntrusionAlarmZone.numReaders**.

3. inputObjs Input list which belongs to Intrusion alarm zone. It needs to exist as much as **IntrusionAlarmZone.numInputs**.

4. outputObjs Output list which belongs to Intrusion alarm zone. It needs to exist as much as **IntrusionAlarmZone.numOutputs**.

5. cardObjs Card list which belongs to Intrusion alarm zone. It needs to exist as much as **IntrusionAlarmZone.numCards**. Refer to [Smartcard API](https://kb.supremainc.com/bs2sdk/doku.php?id=en:smartcard_api) for data format.

6. doorIDs

Door list which belongs to Intrusion alarm zone. It needs to exist as much as **IntrusionAlarmZone.numDoors**.

7. groupIDs

Access group list which belongs to Intrusion alarm zone. It needs to exist as much as **IntrusionAlarmZone.numGroups**.

### <span id="page-13-1"></span>**BS2InterlockZone**

```
typedef struct {
     uint32_t zoneID;
    char name [BS2 MAX ZONE NAME LEN];
```
 uint8\_t disabled; uint8 t numInputs; uint8 t numOutputs; uint8 t numDoors; uint8 t reserved[8]; } BS2InterlockZone;

1. zoneID

Zone ID which needs to have a value higher than 1.

2. name Name of the zone that will be displayed on the BioStar application..

3. disabled Decides whether the zone is disabled.

4. numInputs Number of intrusion detecting sensor inputs belonging to Interlock alarm zone.

5. numOutputs Number of outputs belonging to Interlock alarm zone.

6. numDoors Number of doors belonging to Interlock alarm zone.

7. reserved Reserved space.

### <span id="page-14-0"></span>**BS2InterlockZoneBlob**

```
typedef struct {
     BS2InterlockZone InterlockZone;
     BS2InterlockZoneInput* inputObjs;
     BS2InterlockZoneOutput* outputObjs;
     BS2_DOOR_ID* doorIDs;
} BS2InterlockZoneBlob;
```
1. InterlockZone Structure that defines the basic Interlock alarm zone information.

2. inputObjs

Input list which belongs to Interlock alarm zone. It needs to exist as much as **InterlockAlarmZone.numInputs**.

3. outputObjs

Output list which belongs to Interlock alarm zone. It needs to exist as much as **InterlockAlarmZone.numOutputs**.

### 4. doorIDs Door list which belongs to Interlock alarm zone. It needs to exist as much as **InterlockAlarmZone.numDoors**.

#### <span id="page-15-0"></span>**BS2DeviceZoneEntranceLimitMaster**

```
typedef struct {
    char name [BS2 MAX ZONE NAME LEN];
     uint8_t type;
    uint8 t reserved1[3];
    uint32 t entryLimitInterval s;
   uint8 t numEntranceLimit;
    uint8_t numReaders;
    uint8_t numAlarm;
   uint8 t numBypassGroups;
    uint8 t maxEntry[BS2_MAX_ENTRANCE_LIMIT_PER_ZONE];
    uint32_t periodStart_s[BS2_MAX_ENTRANCE_LIMIT_PER_ZONE];
    uint32 t periodEnd s[BS2 MAX ENTRANCE LIMIT PER ZONE];
     BS2DeviceZoneEntranceLimitMemberInfo
readers[BS2_MAX_READERS_PER_DEVICE_ZONE_ENTRANCE_LIMIT];
    BS2Action alarm[BS2_MAX_DEVICE_ZONE_ENTRANCE_LIMIT_ALARM_ACTION];
     BS2_ACCESS_GROUP_ID
bypassGroupIDs[BS2_MAX_BYPASS_GROUPS_PER_DEVICE_ZONE_ENTRANCE_LIMIT];
    uint8 t reserved3[8 * 4];
} BS2DeviceZoneEntranceLimitMaster;
```
#### 1. name

Name of the zone that will be displayed on the BioStar application.

#### 2. type

Type of Entrance limit zone.

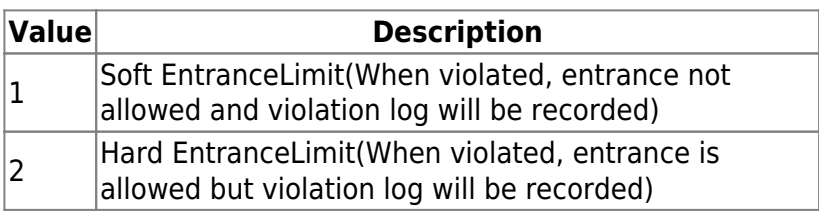

3. reserved1[3] Reserved space.

4. entryLimitInterval s Interval between identified entry.

- 5. numEntranceLimit Number of Entrance limit.
- 6. numReaders

Number of readers in Entrance limit zone.

7. numAlarm Number of Entrance limit zone alarm.

8. numBypassGroups Number of bypass access group IDs that will not be affected by Entrance limit rules.

9. maxEntry Number of maximum entry.

10. periodStart s Start time that a user can enter. (Unit : Second)

11. periodEnd s End time that a user can enter. (Unit : Second)

12. readers List of devices belonging to Entrance limit zone, which can be configured up to 64 devices.

13. alarm

An alarm that will be triggered when a user violates the user Entrance limit rule, which can be configured up to 5 alarms.

14. bypassGroupIDs

The ID of the bypass access group that will not be affected by Entrance limit rule, which can be configured up to 16 access groups.

15. reserved3 Reserved space.

### <span id="page-16-0"></span>**BS2DeviceZoneEntranceLimitMember**

```
typedef struct {
     uint16_t masterPort;
    BS2_DEVICE_ZONE_ENTRANCE_LIMIT_DISCONNECTED_ACTION_TYPE
actionInDisconnect;
    uint8 t reserved1[1];
    BS2 IPV4 ADDR masterIP;
} BS2DeviceZoneEntranceLimitMember;
```
1. masterPort master device port.

2. actionInDisconnect Action when disconnected.

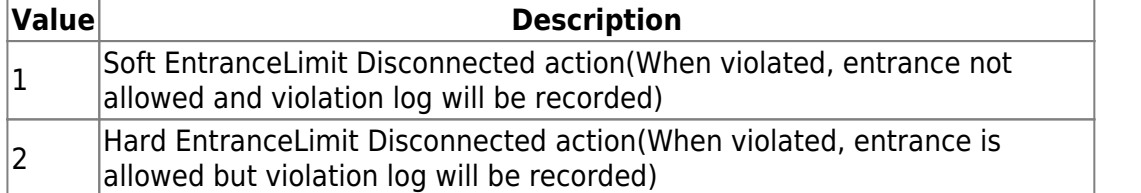

3. reserved1[3] Reserved space.

4. masterIP master device IP.

### <span id="page-17-0"></span>**BS2DeviceZoneFireAlarmMaster**

```
typedef struct {
     char name[BS2_MAX_ZONE_NAME_LEN];
   uint8 t numReaders;
   uint8 t numAlarm;
   uint8 t reserved1[2];
    BS2DeviceZoneFireAlarmMemberInfo
readers[BS2_MAX_READERS_PER_DEVICE_ZONE_FIRE_ALARM];
   BS2Action alarm[BS2_MAX_DEVICE_ZONE_FIRE_ALARM_ALARM_ACTION];
    uint8 t reserved2[8 * 40];
} BS2DeviceZoneFireAlarmMaster;
```
1. name

Name of the zone that will be displayed on the BioStar application.

2. numReaders Number of devices belonging to the Fire alarm zone.

3. reserved1 Reserved space.

4. readers Devices belonging to the Fire alarm zone.

5. alarm An alarm that will be triggered when detecting a fire, which can be configured up to 5 alarms.

6. reserved2 Reserved space.

### <span id="page-17-1"></span>**BS2DeviceZoneFireAlarmMember**

typedef struct {

 BS2\_PORT masterPort; uint8 t reserved1[2]; BS2 IPV4 ADDR masterIP; uint8 t numSensors; uint8 t numDoors; uint8 t reserved2[2]; BS2DeviceZoneFireSensor sensor[BS2\_MAX\_FIRE\_SENSORS\_PER\_DEVICE\_ZONE\_FIRE\_ALARM\_MEMBER]; union { BS2\_DOOR\_ID doorIDs[BS2\_MAX\_DOORS\_PER\_DEVICE\_ZONE\_FIRE\_ALARM\_MEMBER]; BS2\_LIFT\_ID liftIDs[BS2\_MAX\_DOORS\_PER\_DEVICE\_ZONE\_FIRE\_ALARM\_MEMBER]; }; } BS2DeviceZoneFireAlarmMember;

1. masterPort master device port.

2. reserved1 Reserved space.

3. masterIP master device IP.

4. numSensors Number of fire alarm sensors.

5. numDoors Number of doors belonging to the Fire Alarm zone.

6. reserved2 Reserved space.

7. sensor List of fire sensors belonging to the Fire Alarm zone, which can be configured up to 8 sensors.

8. doorIDs List of doors to be unlocked when detecting a fire, which can be configured up to 8 doors.

9. liftIDs List of lifts to be unlocked when detecting a fire, which can be configured up to 8 doors.

### <span id="page-18-0"></span>**BS2DeviceZoneFireAlarmMemberInfo**

```
typedef struct {
    uint32 t readerID;
```
### } BS2DeviceZoneFireAlarmMemberInfo;

#### 1. readerID

Devices belonging to the Fire alarm zone.

### <span id="page-19-0"></span>**BS2DeviceZoneFireSensor**

```
typedef struct {
     uint32_t deviceID;
    uint8 t port;
     uint8_t switchType;
     uint16_t duration;
} BS2DeviceZoneFireSensor;
```
1. deviceID Device ID.

2. port Device's input port.

3. switchType Type of the switch.

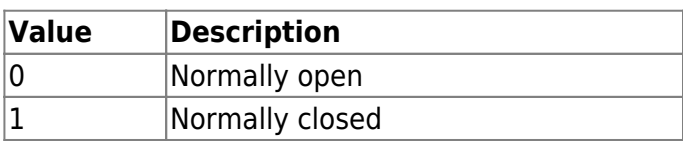

#### 4. duration

The duration time of the signal that will be determined as a fire alarm status. The unit of time is milliseconds.

### <span id="page-19-1"></span>**BS2DeviceZone**

```
typedef struct {
    uint32 t zoneID;
     uint8_t zoneType;
     uint8_t nodeType;
     uint8_t enable;
    uint8 t reserved[1];
     union {
         BS2DeviceZoneEntranceLimitMaster entranceLimitMaster;
         BS2DeviceZoneEntranceLimitMember entranceLimitMember;
         BS2DeviceZoneFireAlarmMaster fireAlarmMaster;
         BS2DeviceZoneFireAlarmMember fireAlarmMember;
     };
 BS2DeviceZone;
```
1. zoneID Zone ID which needs to have a value higher than 0.

2. zoneType Intrusion on delay time.

3. nodeType Intrusion off delay time.

4. enable Decides whether the zone is abled.

5. reserved[1] Reserved space.

### <span id="page-20-0"></span>**BS2DeviceZoneAGEntranceLimit**

```
typedef struct {
   uint32 t zoneID;
   uint16 t numAGEntranceLimit;
   uint16 t reserved1;
   uint32_t periodStart_s[BS2_MAX_ENTRANCE_LIMIT_PER_ZONE];
   uint32 t periodEnd s[BS2 MAX ENTRANCE LIMIT PER ZONE];
   uint16 t numEntry[BS2_MAX_ENTRANCE_LIMIT_PER_ZONE];
    uint16_t
maxEntry[BS2_MAX_ENTRANCE_LIMIT_PER_ZONE][BS2_MAX_ACCESS_GROUP_ENTRANCE_LIMI
T_PER_ENTRACE_LIMIT];
    uint32_t
accessGroupID[BS2_MAX_ENTRANCE_LIMIT_PER_ZONE][BS2_MAX_ACCESS_GROUP_ENTRANCE
LIMIT_PER_ENTRACE_LIMIT];
 BS2DeviceZoneAGEntranceLimit;
```
1. zoneID Zone ID which needs to have a value higher than 0

2. numAGEntranceLimit Number of Access group entrance limit.

3. reserved1 Reserved space.

4. periodStart\_s Start time that a user can enter.

5. periodEnd\_s End time that a user can enter.

6. numEntry Number of entries.

### 7. maxEntry

Max number of selected entries.

8. accessGroupID

Access group ID list which can be configured up to 16.

From: <https://kb.supremainc.com/bs2sdk/> - **BioStar 2 Device SDK**

Permanent link: **[https://kb.supremainc.com/bs2sdk/doku.php?id=en:zone\\_control\\_api&rev=1545209286](https://kb.supremainc.com/bs2sdk/doku.php?id=en:zone_control_api&rev=1545209286)**

Last update: **2018/12/19 17:48**